# Tinkle Assist URL http://tinkle.co.jp/tpm/shop\_login.php

#### 1

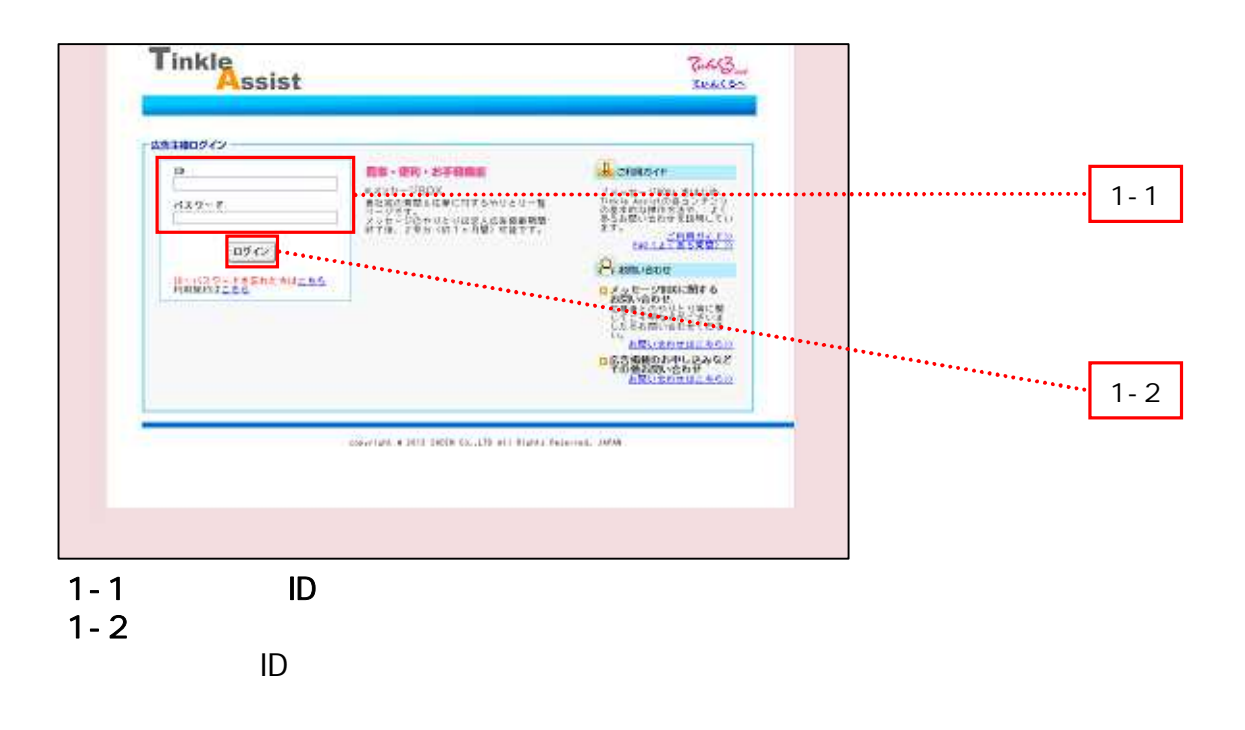

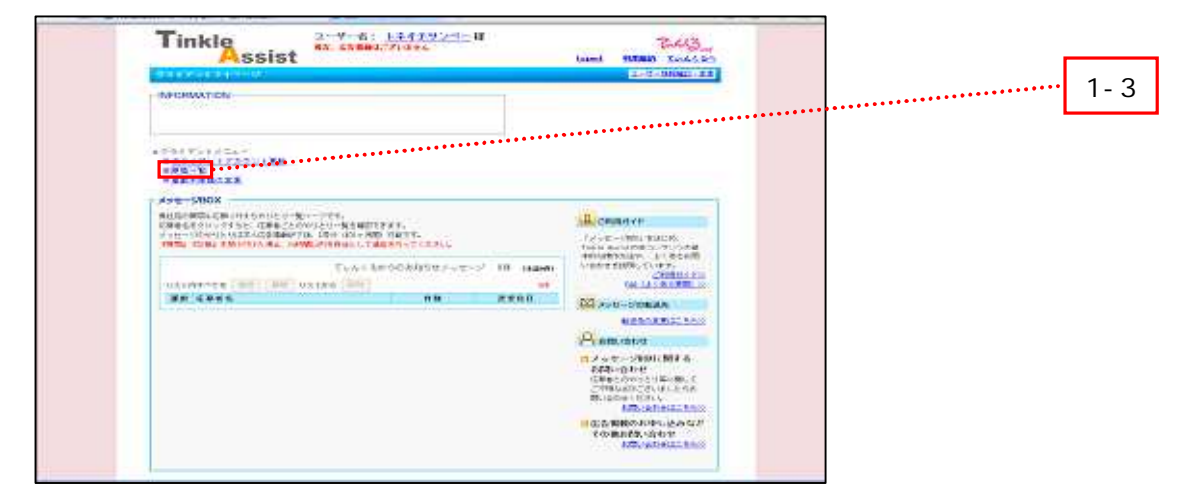

 $1-3$   $2-3$ 

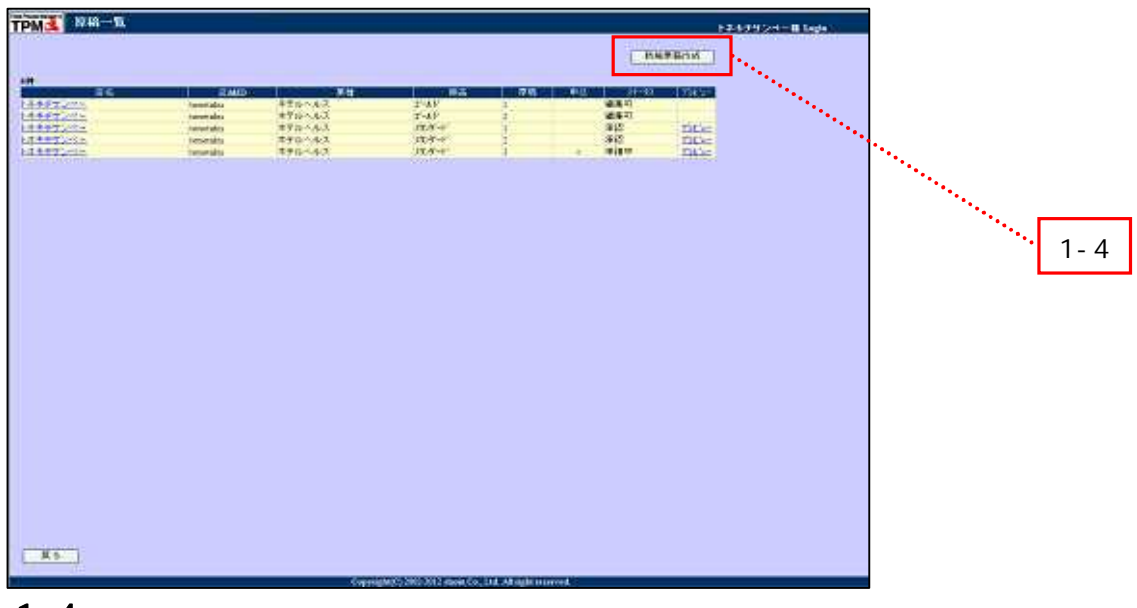

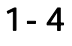

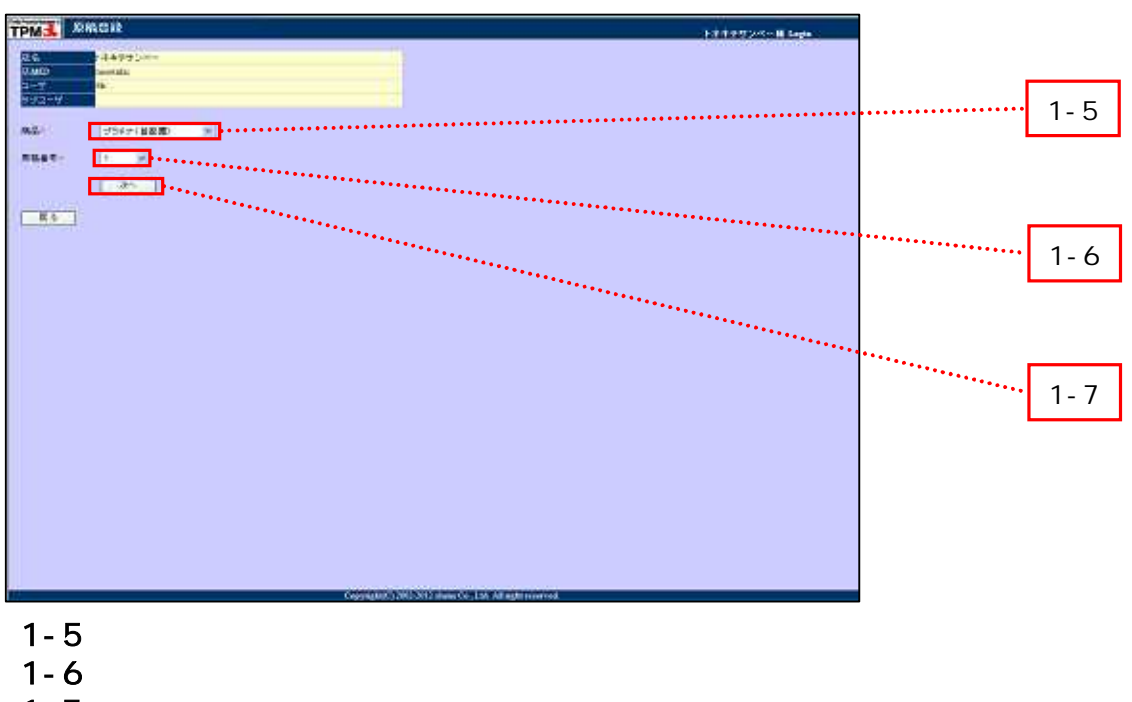

 $1 - 7$ 

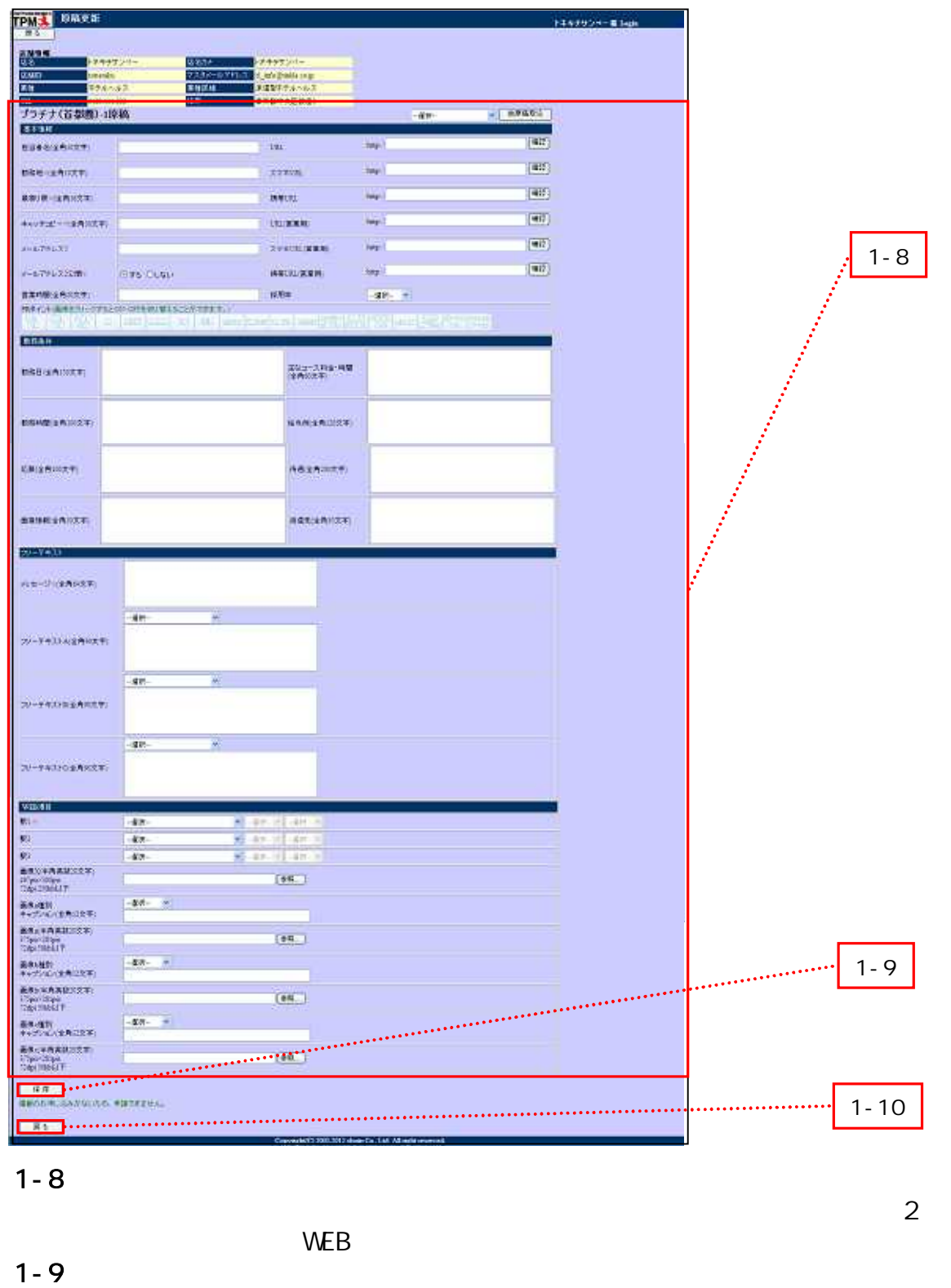

 $1 - 10$ 

Copyright © 2012 Shoin Co., Ltd. 3

# Tinkle Assist URL http://tinkle.co.jp/tpm/shop\_login.php

#### 2

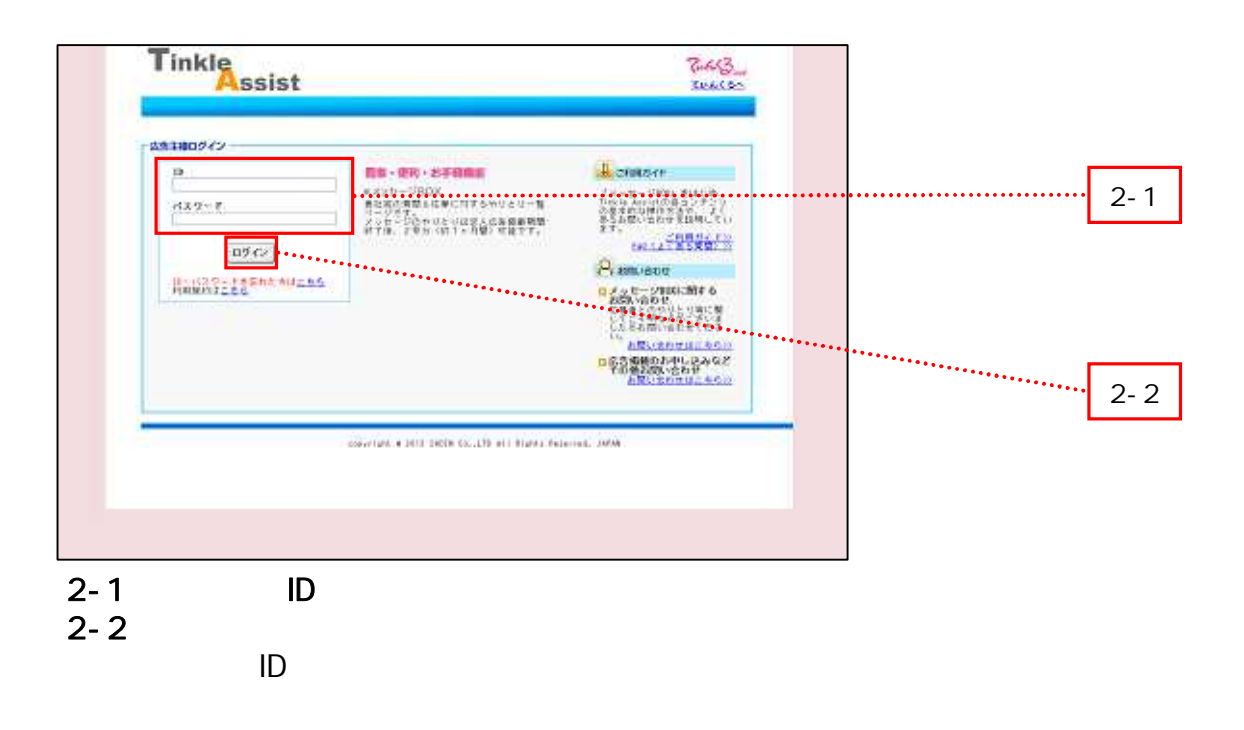

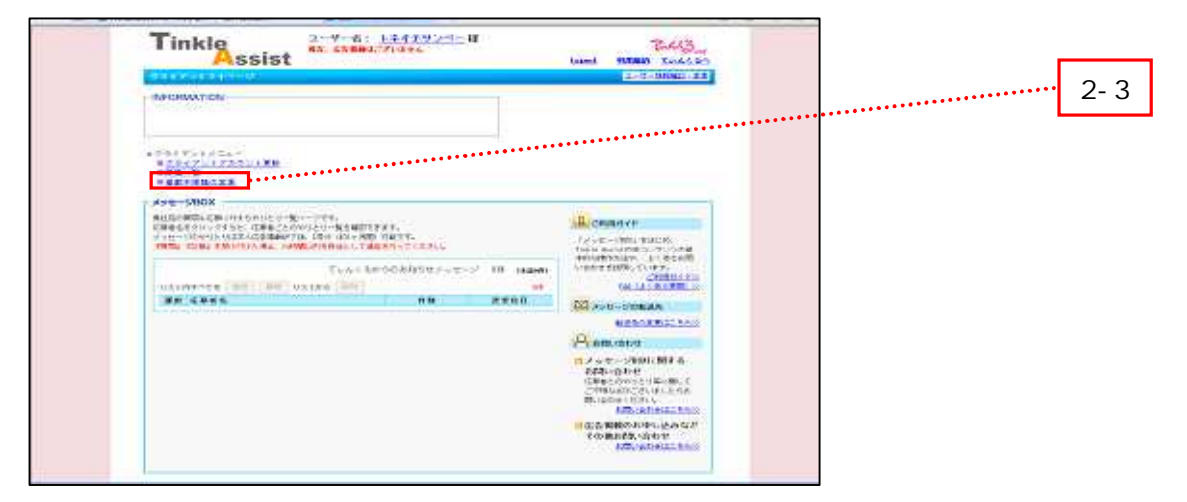

 $2-3$ 

Copyright © 2012 Shoin Co., Ltd. 44

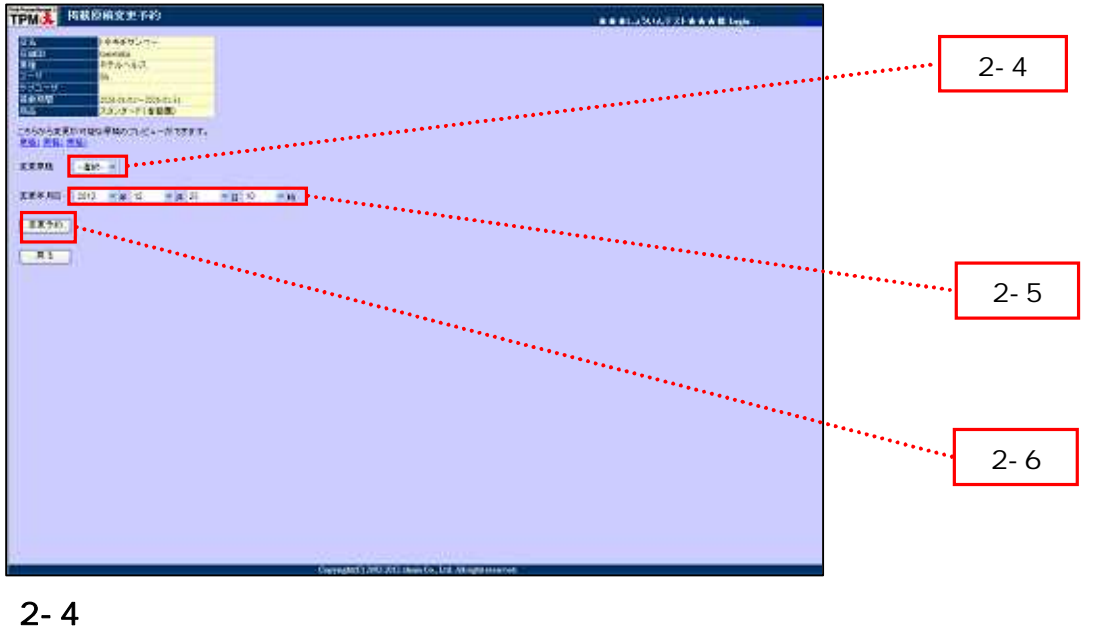

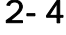

 $2 - 5$ 

0

 $2 - 6$ 

### Copyright © 2012 Shoin Co., Ltd. 5